## **Commercial Schematic Building Section**

A building section shows a view along an imaginary line cut through the building, indicating structural and construction elements. However, unlike your home building sections which showed the wall, floor and roof construction (*drafting of top plates, wall studs, headers, etc*) of how the building was put together a schematic building section shows these parts as "masses". Often the walls, floor, and roof areas are hatched in solid.

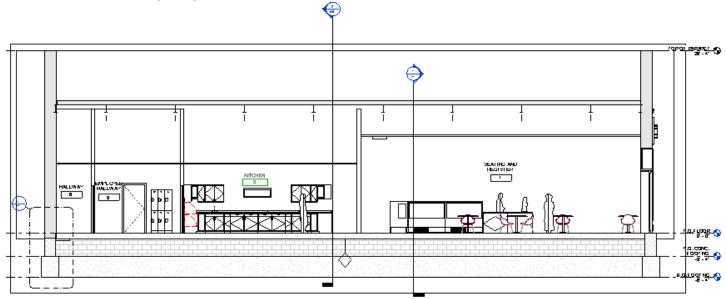

Directions:

- 1. Cut two building sections through your building. One going in the North-South direction, the other in the East-West direction. Set your scale at  $\frac{1}{4}$ " = 1'-0".
- 2. Adjust the elevation dimensions as needed so they are aligned and near the building.
- 3. Make sure your walls are shown with a hatch within them. If they are not turn it on within the properties, under the **Graphics- Course Scale Fill Pattern**

| Family: Sys                   | stem Family: Basic Wall             |           | ~                                  | Load   |
|-------------------------------|-------------------------------------|-----------|------------------------------------|--------|
| Type: Ext                     | terior Brick on CMU-Partridge Creek | ~         | Duplicate                          |        |
|                               |                                     |           |                                    | Rename |
| Type Parameters               |                                     |           |                                    |        |
|                               |                                     | Parameter | Value                              | = ^    |
| Construction                  |                                     |           |                                    | *      |
| Structure                     |                                     |           | Edit                               |        |
| Wrapping at Ins               | erts                                |           | Do not wrap                        |        |
| Wrapping at End               | ds                                  |           | None                               |        |
| Width                         |                                     |           | 1' 7 7/8"                          |        |
| Function                      |                                     |           | Exterior                           |        |
| Graphics                      |                                     |           |                                    | *      |
| Coarse Scale Fill Pattern     |                                     |           | Diagonal crosshatch-small          |        |
| Coarse Scale Fill             | Color                               |           | Black                              |        |
| Materials and F               | inishes Coarse Scale Fill Pattern   |           |                                    | *      |
| Structural Mater              |                                     |           | Concrete Maconey Hait              |        |
| Analytical Prop               | erties                              |           |                                    | \$     |
| Heat Transfer Coefficient (1) |                                     |           | 0.0552 BTU/(b.ft <sup>2</sup> .°F) |        |

- Heat Transfer Coefficient (U)
  Add the room names and numbers, designating the spaces.
- 6. Create "Call-Outs" at the location where **construction details** will be done.
- 7. Set up the two building sections on a sheet.
- 8. **Formative Check**: Plot an A-sized sheet (fit to page). Have someone red-mark your elevations. Fix redmarks and reprint the A-size sheet into teacher for red-marks.
- 9. Summative Check: Pick up red-marks from Formative Check. Re-plot on A-size sheet (fit to page) and submit for review along with old red marks.

Standards Used:

Develop a building section (m7) Demonstrate knowledge of schematic drawings (k2) Utilize computer technology when communicating concepts and designs.(f3)

DOSSIN